## Package 'scRepertoire'

May 17, 2024

<span id="page-0-0"></span>Title A toolkit for single-cell immune receptor profiling

Version 2.0.0

#### **Description**

scRepertoire is a toolkit for processing and analyzing single-cell T-cell receptor (TCR) and immunoglobulin (Ig). The scRepertoire framework supports use of 10x, AIRR, BD, MiXCR, Omniscope, TRUST4, and WAT3R single-cell formats. The functionality includes basic clonal analyses, repertoire summaries, distance-based clustering and interaction with the popular Seurat and SingleCellExperiment/Bioconductor R workflows.

License MIT + file LICENSE

Encoding UTF-8

LazyData true

RoxygenNote 7.3.1

biocViews Software, ImmunoOncology, SingleCell, Classification, Annotation, Sequencing

**Depends** ggplot2,  $R$  ( $>= 4.0$ )

Imports cubature, dplyr, evmix, ggalluvial, ggdendro, ggraph, grDevices, igraph, iNEXT, methods, plyr, quantreg, Rcpp, reshape2, rjson, rlang, S4Vectors, SeuratObject, SingleCellExperiment, stats, stringr, stringdist, SummarizedExperiment, tidygraph, truncdist, utils, VGAM, hash

Suggests BiocManager, BiocStyle, circlize, knitr, rmarkdown, scales, scater, Seurat, spelling, test that  $(>= 3.0.0)$ , vdiffr

VignetteBuilder knitr

Config/testthat/edition 3

Language en-US

LinkingTo Rcpp

URL <https://www.borch.dev/uploads/screpertoire/>

BugReports <https://github.com/ncborcherding/scRepertoire/issues>

git\_url https://git.bioconductor.org/packages/scRepertoire

git\_branch RELEASE\_3\_19

2 Contents

git\_last\_commit 52b5a50 git\_last\_commit\_date 2024-04-30 Repository Bioconductor 3.19 Date/Publication 2024-05-16 Author Nick Borcherding [aut, cre], Qile Yang [aut], Ksenia Safina [aut]

Maintainer Nick Borcherding <ncborch@gmail.com>

## **Contents**

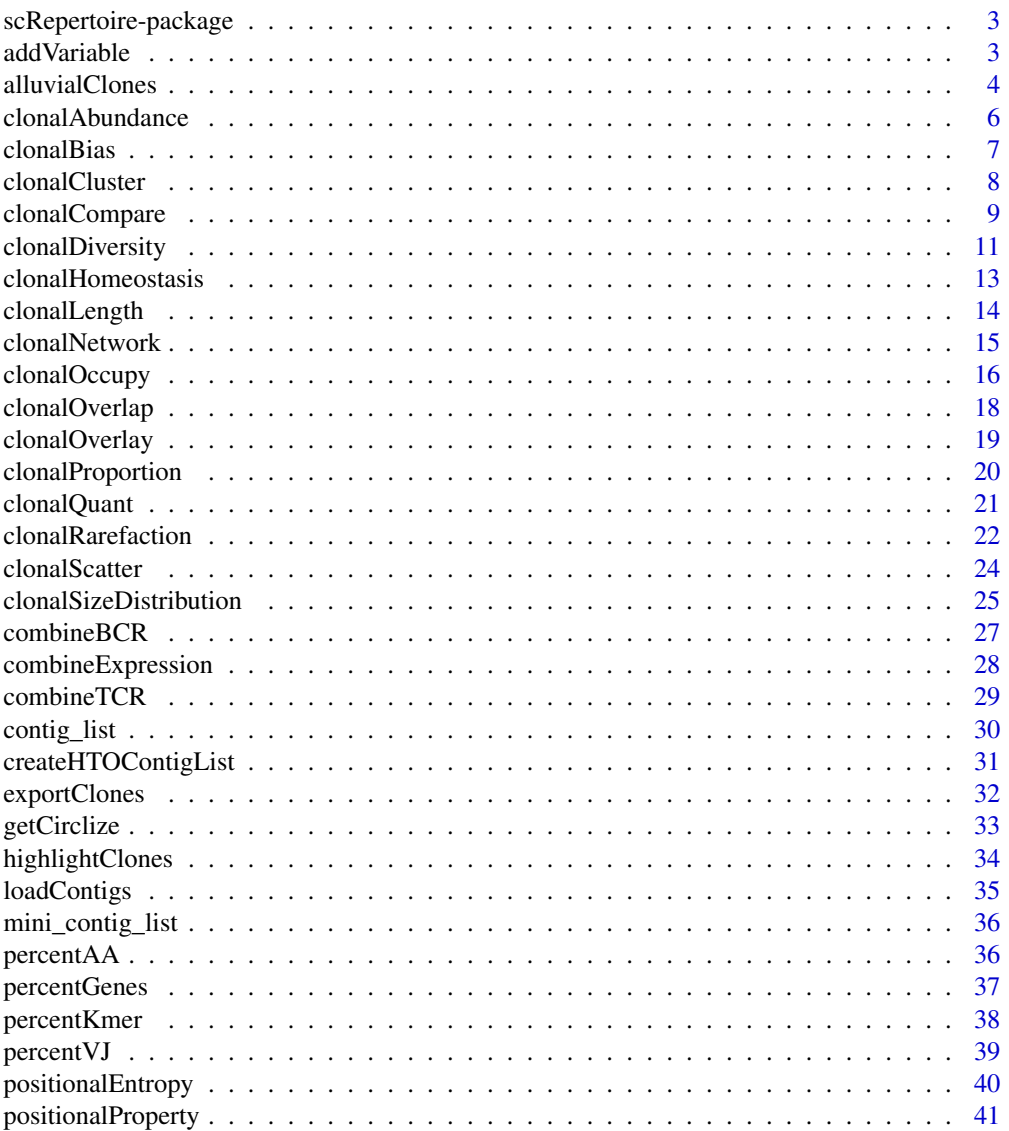

## <span id="page-2-0"></span>scRepertoire-package 3

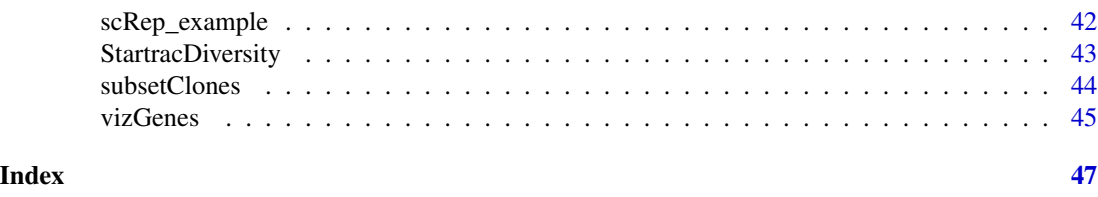

scRepertoire-package *scRepertoire: A toolkit for single-cell immune receptor profiling*

#### Description

scRepertoire is a toolkit for processing and analyzing single-cell T-cell receptor (TCR) and immunoglobulin (Ig). The scRepertoire framework supports use of 10x, AIRR, BD, MiXCR, Omniscope, TRUST4, and WAT3R single-cell formats. The functionality includes basic clonal analyses, repertoire summaries, distance-based clustering and interaction with the popular Seurat and Single-CellExperiment/Bioconductor R workflows.

## Author(s)

Maintainer: Nick Borcherding <ncborch@gmail.com>

Authors:

- Qile Yang <qile0317@gmail.com>
- Ksenia Safina <safina@broadinstitute.org>

#### See Also

Useful links:

- <https://www.borch.dev/uploads/screpertoire/>
- Report bugs at <https://github.com/ncborcherding/scRepertoire/issues>

addVariable *Adding variables after combineTCR() or combineBCR()*

## **Description**

This function adds variables to the product of [combineTCR](#page-28-1), or [combineBCR](#page-26-1) to be used in later visualizations. For each element, the function will add a column (labeled by variable.name) with the variable. The length of the **variables** parameter needs to match the length of the combined object.

```
addVariable(input.data, variable.name = NULL, variables = NULL)
```
#### <span id="page-3-0"></span>**Arguments**

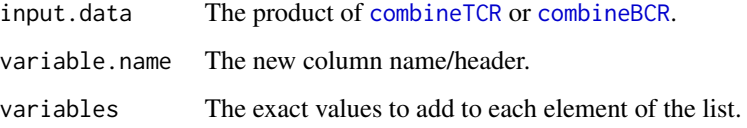

## Value

input.data list with the variable column added to each element.

## Examples

```
combined <- combineTCR(contig_list,
                       samples = c("P17B", "P17L", "P18B", "P18L",
                                    "P19B","P19L", "P20B", "P20L"))
combined <- addVariable(combined,
                        variable.name = "Type",
                        variables = rep(c("B", "L"), 4))
```
alluvialClones *Alluvial plotting for single-cell object meta data*

#### Description

View the proportional contribution of clones by Seurat or SCE object meta data after [combineExpression](#page-27-1). The visualization is based on the ggalluvial package, which requires the aesthetics to be part of the axes that are visualized. Therefore, alpha, facet, and color should be part of the the axes you wish to view or will add an additional stratum/column to the end of the graph.

```
alluvialClones(
  sc.data,
  cloneCall = "strict",
  chain = "both",
  y.axes = NULL,
  color = NULL,
  alpha = NULL,
  facet = NULL,exportTable = FALSE,
  palette = "inferno"
)
```
## <span id="page-4-0"></span>alluvialClones 5

## Arguments

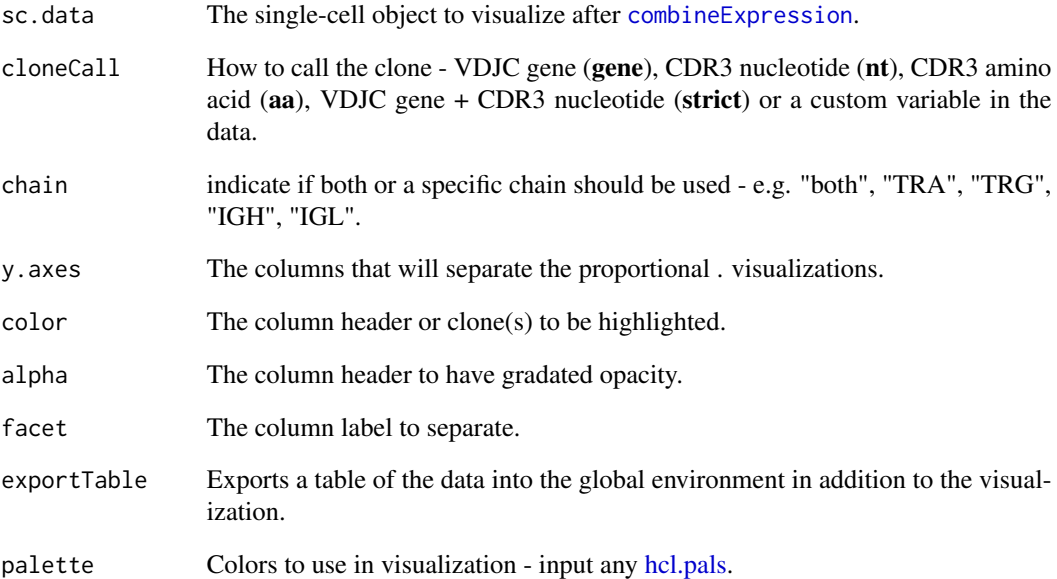

## Value

Alluvial ggplot comparing clone distribution.

```
#Getting the combined contigs
combined <- combineTCR(contig_list,
                        samples = c("P17B", "P17L", "P18B", "P18L",
                                    "P19B","P19L", "P20B", "P20L"))
#Getting a sample of a Seurat object
scRep_example <- get(data("scRep_example"))
#Using combineExpresion()
scRep_example <- combineExpression(combined, scRep_example)
scRep_example$Patient <- substring(scRep_example$orig.ident, 1,3)
#Using alluvialClones()
alluvialClones(scRep_example,
                  cloneCall = "gene",
                  y.axes = c("Patient", "ident"),
                  color = "ident")
```
#### Description

Displays the number of clones at specific frequencies by sample or group. Visualization can either be a line graph (scale = FALSE) using calculated numbers or density plot (scale = TRUE). Multiple sequencing runs can be group together using the group parameter. If a matrix output for the data is preferred, set exportTable = TRUE.

## Usage

```
clonalAbundance(
  input.data,
  cloneCall = "strict",
  chain = "both",scale = FALSE,
  group.py = NULL,exportTable = FALSE,
  palette = "inferno"
)
```
#### Arguments

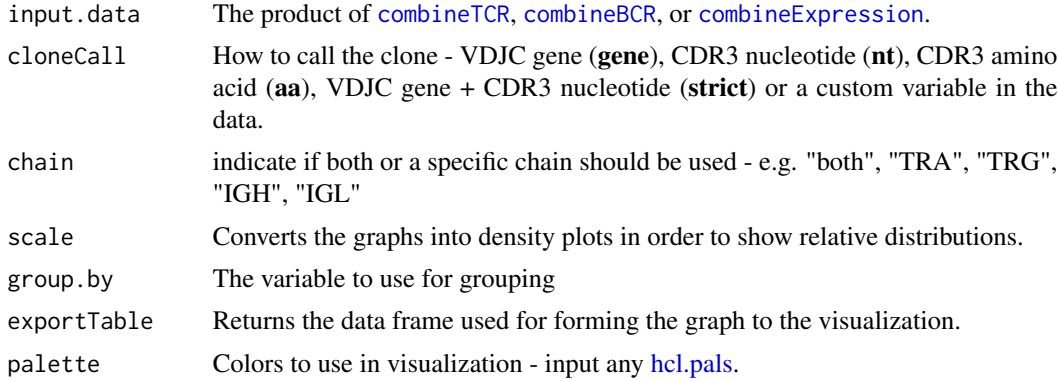

#### Value

ggplot of the total or relative abundance of clones across quanta

```
#Making combined contig data
combined <- combineTCR(contig_list,
                        samples = c("P17B", "P17L", "P18B", "P18L",
                                    "P19B","P19L", "P20B", "P20L"))
clonalAbundance(combined,
```
#### <span id="page-6-0"></span>clonalBias 7

```
cloneCall = "gene",
scale = FALSE)
```
<span id="page-6-1"></span>clonalBias *Examine skew of clones towards a cluster or compartment*

## Description

The metric seeks to quantify how individual clones are skewed towards a specific cellular compartment or cluster. A clone bias of 1 - indicates that a clone is composed of cells from a single compartment or cluster, while a clone bias of 0 - matches the background subtype distribution. Please read and cite the following [manuscript](https://pubmed.ncbi.nlm.nih.gov/35829695/) if using [clonalBias](#page-6-1).

## Usage

```
clonalBias(
  sc.data,
  cloneCall = "strict",
  split. by = NULL,group.py = NULL,n.boots = 20,
  min.expand = 10,
  exportTable = FALSE,
  palette = "inferno"
)
```
#### Arguments

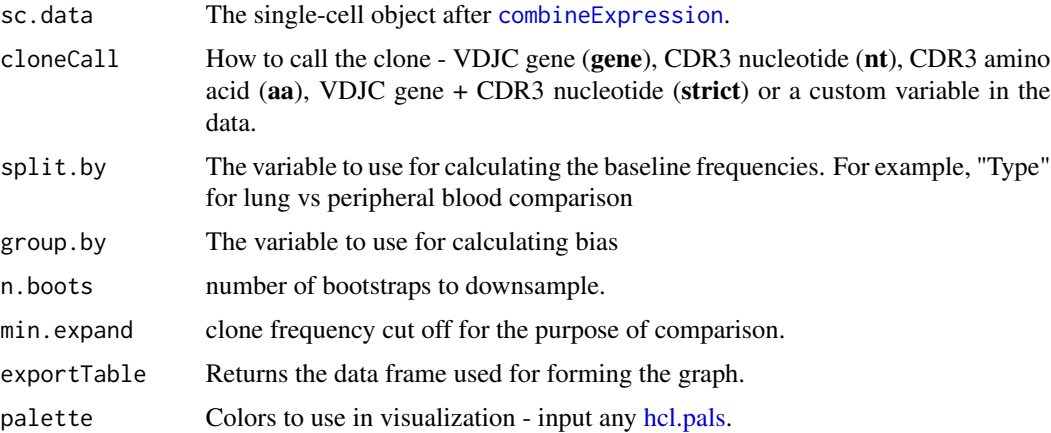

## Value

ggplot scatter plot with clone bias

## Examples

```
#Making combined contig data
combined <- combineTCR(contig_list,
                        samples = c("P17B", "P17L", "P18B", "P18L",
                                    "P19B","P19L", "P20B", "P20L"))
#Getting a sample of a Seurat object
scRep_example <- get(data("scRep_example"))
#Using combineExpresion()
scRep_example <- combineExpression(combined, scRep_example)
scRep_example$Patient <- substring(scRep_example$orig.ident,1,3)
#Using clonalBias()
clonalBias(scRep_example,
             cloneCall = "aa",
              split.by = "Patient",
             group.by = "seurat_clusters",
             n.boots = 5,
             min.expand = 2)
```
clonalCluster *Clustering adaptive receptor sequences by edit distance*

#### Description

This function uses edit distances of either the nucleotide or amino acid sequences of the CDR3 and V genes to cluster similar TCR/BCRs together. As a default, the function takes the input from [combineTCR](#page-28-1), [combineBCR](#page-26-1) or [combineExpression](#page-27-1) and amends a cluster to the data frame or meta data. If exportGraph is set to TRUE, the function returns an igraph object of the connected sequences.

```
clonalCluster(
  input.data,
  chain = "TRB",sequence = "aa",
  samples = NULL,
  threshold = 0.85,
  group.py = NULL,exportGraph = FALSE
)
```
<span id="page-7-0"></span>

## <span id="page-8-0"></span>clonalCompare 9

#### **Arguments**

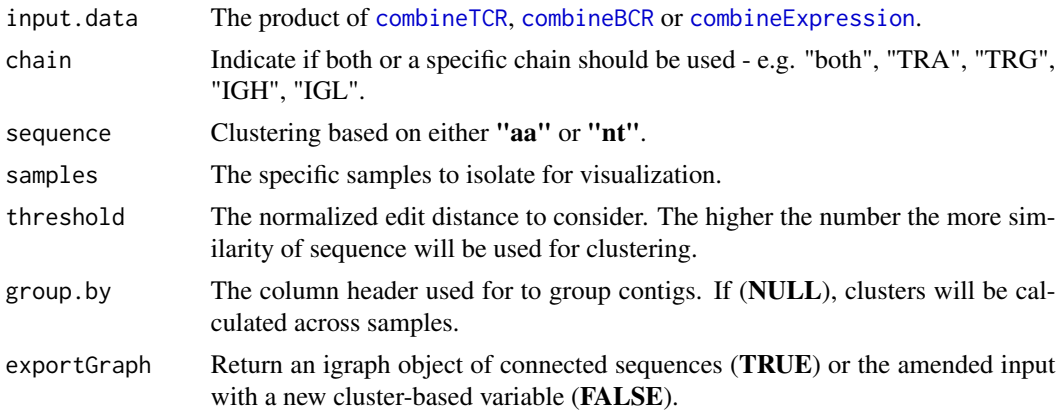

## Value

Either amended input with edit-distanced clusters added or igraph object of connect sequences

#### Examples

```
# Getting the combined contigs
combined <- combineTCR(contig_list,
                        samples = c("P17B", "P17L", "P18B", "P18L",
                                    "P19B","P19L", "P20B", "P20L"))
sub_combined <- clonalCluster(combined[c(1,2)],
                              chain = "TRA",
                              sequence = "aa")
```
clonalCompare *Demonstrate the difference in clonal proportion between clones*

#### Description

This function produces an alluvial or area graph of the proportion of the indicated clones for all or selected samples (using the samples parameter). Individual clones can be selected using the clones parameter with the specific sequence of interest or using the top.clones parameter with the top n clones by proportion to be visualized.

```
clonalCompare(
  input.data,
  cloneCall = "strict",
  chain = "both",samples = NULL,
```

```
clones = NULL,
  top.clones = NULL,
 highlight.clones = NULL,
 relabel.clones = FALSE,
 group.by = NULL,graph = "alluvial",
 exportTable = FALSE,
 palette = "inferno"
)
```
## Arguments

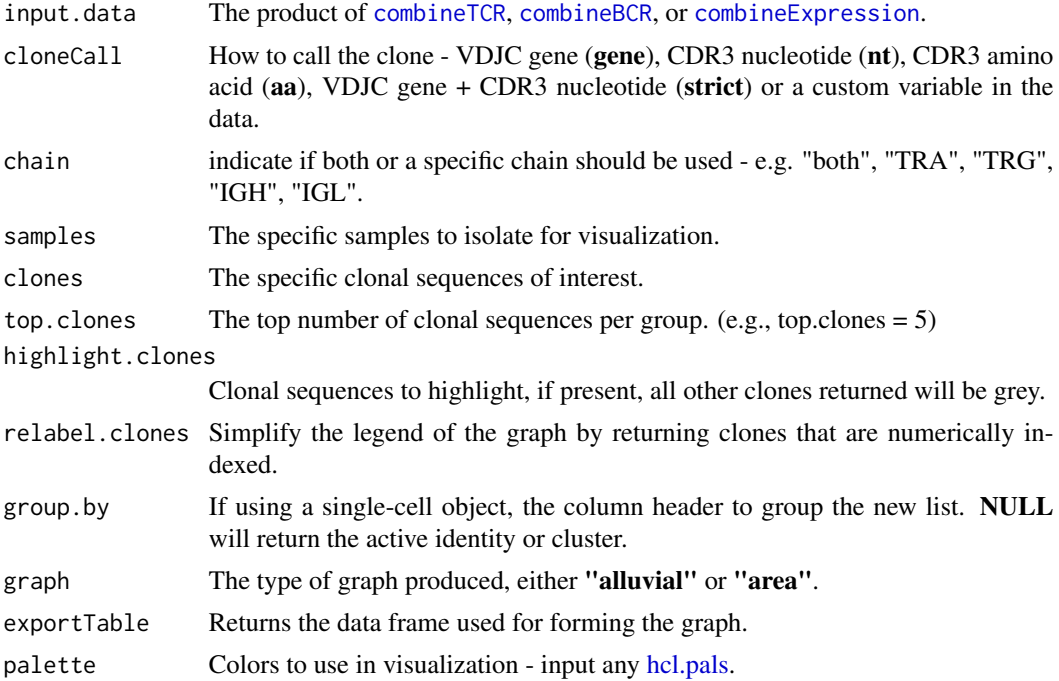

## Value

ggplot of the proportion of total sequencing read of selecting clones

```
#Making combined contig data
combined <- combineTCR(contig_list,
                       samples = c("P17B", "P17L", "P18B", "P18L",
                                   "P19B","P19L", "P20B", "P20L"))
clonalCompare(combined,
             top.close = 5,
             samples = c("P17B", "P17L"),
             cloneCall="aa")
```
<span id="page-9-0"></span>

<span id="page-10-1"></span><span id="page-10-0"></span>

## Description

This function calculates traditional measures of diversity - Shannon, inverse Simpson, normalized entropy, Gini-Simpson, Chao1 index, and abundance-based coverage estimators (ACE) measure of species evenness by sample or group. The function automatically down samples the diversity metrics using 100 boot straps  $(n \cdot \text{boost} = 100)$  and outputs the mean of the values. The group parameter can be used to condense the individual samples. If a matrix output for the data is preferred, set exportTable = TRUE.

## Usage

```
clonalDiversity(
  input.data,
  cloneCall = "strict",
  chain = "both",group.py = NULL,x.axis = NULL,metrics = c("shannon", "inv.simpson", "norm.entropy", "gini.simpson", "chao1", "ACE"),
  exportTable = FALSE,
 palette = "inferno",
 n.boots = 100,
  return.boots = FALSE,
  skip.boots = FALSE
\mathcal{L}
```
#### Arguments

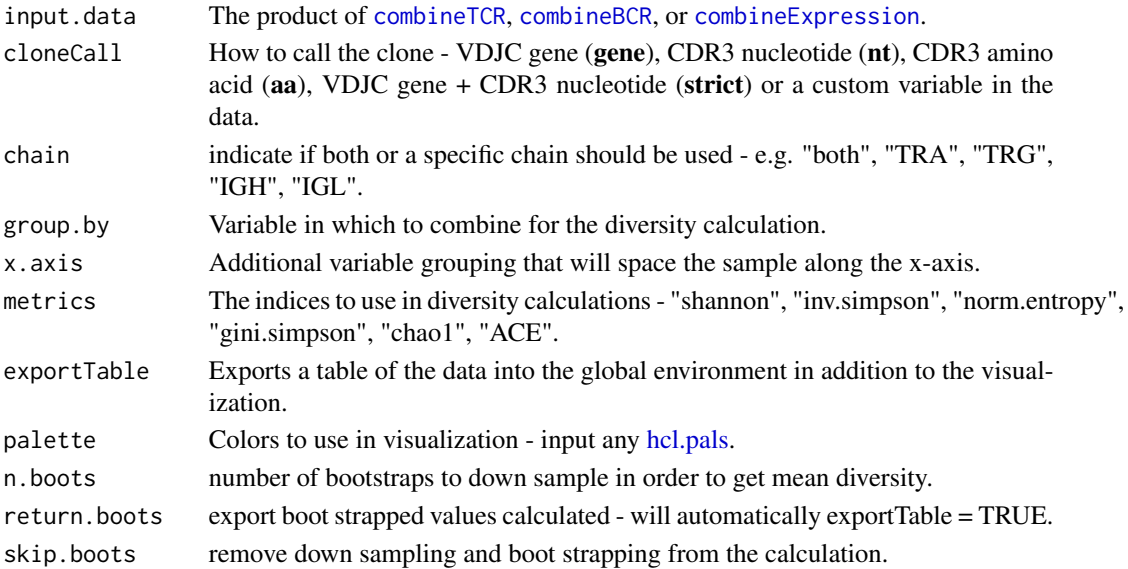

Details

The formulas for the indices and estimators are as follows: Shannon Index:

$$
Index = -\sum p_i * \log(p_i)
$$

Inverse Simpson Index:

$$
Index = \frac{1}{\left(\sum_{i=1}^{S} p_i^2\right)}
$$

Normalized Entropy:

$$
Index = -\frac{\sum_{i=1}^{S} p_i \ln(p_i)}{\ln(S)}
$$

Gini-Simpson Index:

$$
Index = 1 - \sum_{i=1}^{S} p_i^2
$$

Chao1 Index:

$$
Index = S_{obs} + \frac{n_1(n_1 - 1)}{2 * n_2 + 1}
$$

Abundance-based Coverage Estimator (ACE):

$$
Index = S_{abund} + \frac{S_{rare}}{C_{ace}} + \frac{F_1}{C_{ace}}
$$

Where:

- $p_i$  is the proportion of species i in the dataset.
- $S$  is the total number of species.
- $n_1$  and  $n_2$  are the number of singletons and doubletons, respectively.
- $S_{abund}$ ,  $S_{rare}$ ,  $C_{ace}$ , and  $F_1$  are parameters derived from the data.

## Value

ggplot of the diversity of clones by group

## Author(s)

Andrew Malone, Nick Borcherding

```
#Making combined contig data
combined <- combineTCR(contig_list,
                       samples = c("P17B", "P17L", "P18B", "P18L",
                                    "P19B","P19L", "P20B", "P20L"))
clonalDiversity(combined, cloneCall = "gene")
```
<span id="page-12-0"></span>clonalHomeostasis *Examining the clonal homeostasis of the repertoire*

## Description

This function calculates the space occupied by clone proportions. The grouping of these clones is based on the parameter **cloneSize**, at default, **cloneSize** will group the clones into bins of Rare  $= 0$ to  $0.0001$ , Small =  $0.0001$  to  $0.001$ , etc. To adjust the proportions, change the number or labeling of the cloneSize parameter. If a matrix output for the data is preferred, set exportTable = TRUE.

#### Usage

```
clonalHomeostasis(
  input.data,
 cloneSize = c(Rare = 1e-04, Small = 0.001, Medium = 0.01, Large = 0.1, Hyperexpanded =1),
  cloneCall = "strict",
 chain = "both",
  group.py = NULL,exportTable = FALSE,
 palette = "inferno"
\mathcal{L}
```
## Arguments

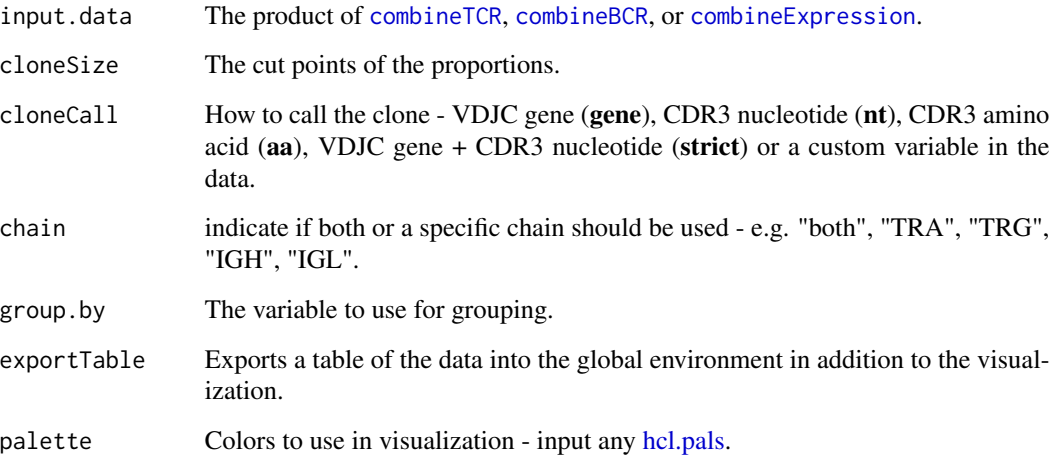

## Value

ggplot of the space occupied by the specific proportion of clones

#### Examples

```
#Making combined contig data
combined <- combineTCR(contig_list,
                        samples = c("P17B", "P17L", "P18B", "P18L",
                                    "P19B","P19L", "P20B", "P20L"))
clonalHomeostasis(combined, cloneCall = "gene")
```
clonalLength *Demonstrate the distribution of clonal length*

## Description

This function displays either the nucleotide (nt) or amino acid (aa) sequence length. The sequence length visualized can be selected using the chains parameter, either the combined clone (both chains) or across all single chains. Visualization can either be a histogram or if scale = TRUE, the output will be a density plot. Multiple sequencing runs can be group together using the group.by parameter.

## Usage

```
clonalLength(
  input.data,
  cloneCall = "aa",
  chain = "both",
  group.by = NULL,
  scale = FALSE,
  exportTable = FALSE,
 palette = "inferno"
)
```
#### Arguments

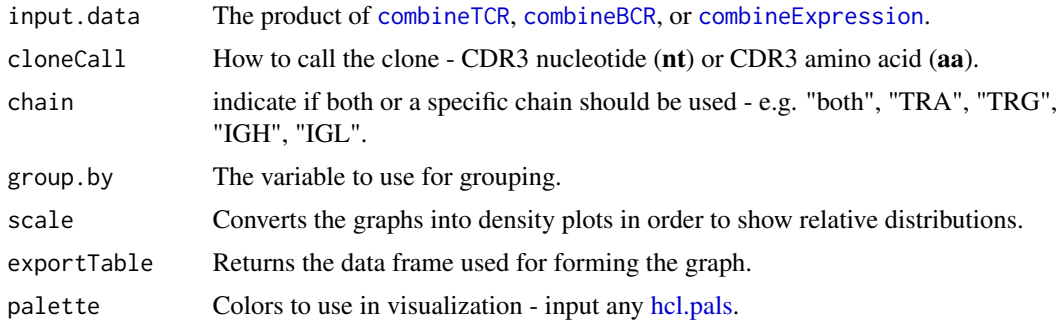

#### Value

ggplot of the discrete or relative length distributions of clone sequences

<span id="page-13-0"></span>

## <span id="page-14-0"></span>clonalNetwork 15

## Examples

```
#Making combined contig data
combined <- combineTCR(contig_list,
                        samples = c("P17B", "P17L", "P18B", "P18L",
                                    "P19B","P19L", "P20B", "P20L"))
clonalLength(combined, cloneCall="aa", chain = "both")
```
clonalNetwork *Visualize clonal network along reduced dimensions*

## Description

This function generates a network based on clonal proportions of an indicated identity and then superimposes the network onto a single-cell object dimensional reduction plot.

#### Usage

```
clonalNetwork(
  sc.data,
  reduction = "umap",
  group. by = "ident",filter.clones = NULL,
  filter.identity = NULL,
  filter.proportion = NULL,
  filter.graph = FALSE,
  cloneCall = "strict",
  chain = "both",exportTable = FALSE,
  exportClones = FALSE,
  palette = "inferno"
\lambda
```
#### Arguments

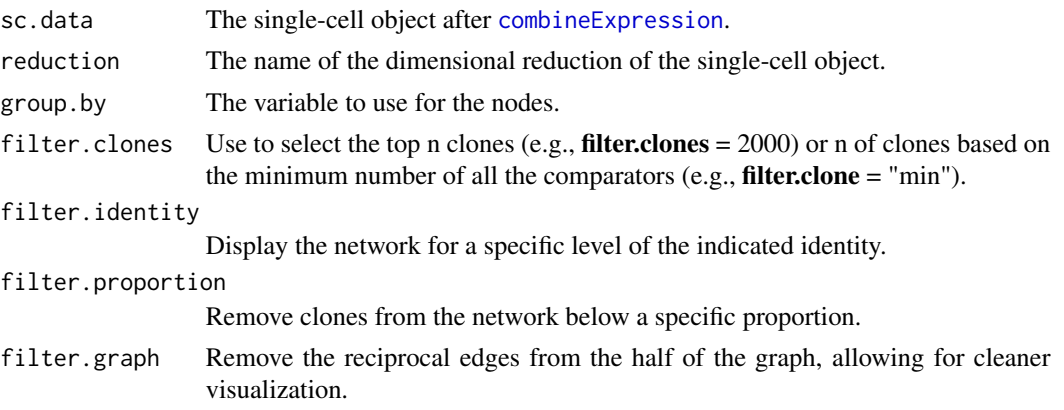

<span id="page-15-0"></span>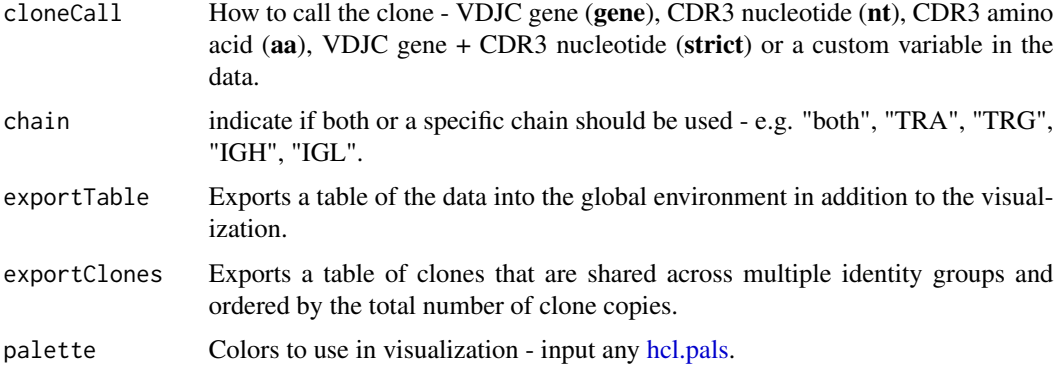

#### Value

ggplot object

## Examples

```
## Not run:
#Getting the combined contigs
combined <- combineTCR(contig_list,
                        samples = c("P17B", "P17L", "P18B", "P18L",
                                    "P19B","P19L", "P20B", "P20L"))
#Getting a sample of a Seurat object
scRep_example <- get(data("scRep_example"))
#Using combineExpresion()
scRep_example <- combineExpression(combined, scRep_example)
#Using clonalNetwork()
clonalNetwork(scRep_example,
              reduction = "umap",
              group.by = "seurat_clusters")
```

```
## End(Not run)
```
clonalOccupy *Visualize the number of single cells with cloneSizes by cluster*

## Description

View the count of clones frequency group in Seurat or SCE object meta data after [combineExpression](#page-27-1). The visualization will take the new meta data variable "cloneSize" and plot the number of cells with each designation using a secondary variable, like cluster. Credit to the idea goes to Drs. Carmona and Andreatta and their work with [ProjectTIL.](https://github.com/carmonalab/ProjecTILs)

## clonalOccupy 17

## Usage

```
clonalOccupy(
  sc.data,
 x.axis = "ident",
 label = TRUE,facet.by = NULL,
  proportion = FALSE,
  na.include = FALSE,
  exportTable = FALSE,
 palette = "inferno"
\lambda
```
#### Arguments

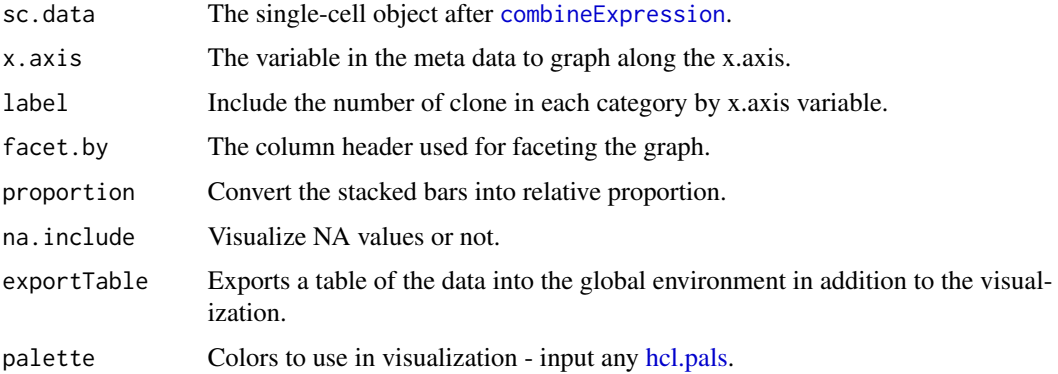

#### Value

Stacked bar plot of counts of cells by clone frequency group

```
#Getting the combined contigs
combined <- combineTCR(contig_list,
                        samples = c("P17B", "P17L", "P18B", "P18L",
                                    "P19B","P19L", "P20B", "P20L"))
#Getting a sample of a Seurat object
scRep_example <- get(data("scRep_example"))
#Using combineExpresion()
scRep_example <- combineExpression(combined, scRep_example)
#Using clonalOccupy
clonalOccupy(scRep_example, x.axis = "ident")
table <- clonalOccupy(scRep_example, x.axis = "ident", exportTable = TRUE)
```
<span id="page-17-0"></span>

## Description

This functions allows for the calculation and visualizations of various overlap metrics for clones. The methods include overlap coefficient (overlap), Morisita's overlap index (morisita), Jaccard index (jaccard), cosine similarity (cosine) or the exact number of clonal overlap (raw).

#### Usage

```
clonalOverlap(
  input.data,
  cloneCall = "strict",
  method = NULL,chain = "both",
  group.by = NULL,
  exportTable = FALSE,
  palette = "inferno"
\mathcal{L}
```
## Arguments

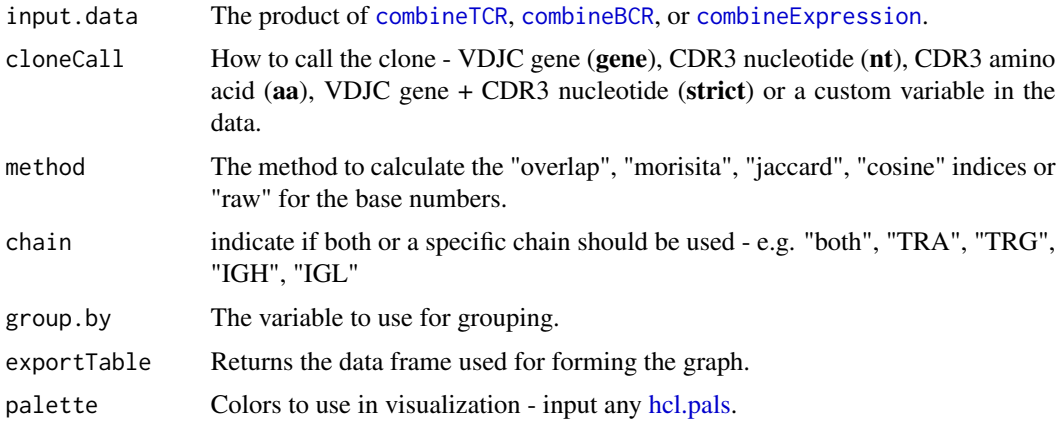

#### Details

The formulas for the indices are as follows:

## Overlap Coefficient:

$$
overlap = \frac{\sum \min(a, b)}{\min(\sum a, \sum b)}
$$

Raw Count Overlap:

$$
raw = \sum \min(a, b)
$$

## <span id="page-18-0"></span>clonalOverlay 19

Morisita Index:

$$
morisita = \frac{\sum ab}{(\sum a)(\sum b)}
$$

Jaccard Index:

$$
jaccard = \frac{\sum \min(a, b)}{\sum a + \sum b - \sum \min(a, b)}
$$

Cosine Similarity:

$$
cosine = \frac{\sum ab}{\sqrt{(\sum a^2)(\sum b^2)}}
$$

Where:

•  $a$  and  $b$  are the abundances of species  $i$  in groups A and B, respectively.

#### Value

ggplot of the overlap of clones by group

## Examples

```
#Making combined contig data
combined <- combineTCR(contig_list,
                        samples = c("P17B", "P17L", "P18B", "P18L",
                                    "P19B","P19L", "P20B", "P20L"))
clonalOverlap(combined,
```
cloneCall = "aa", method = "jaccard")

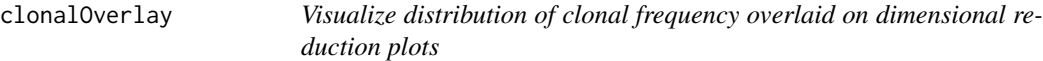

## Description

This function allows the user to visualize the clonal expansion by overlaying the cells with specific clonal frequency onto the dimensional reduction plots in Seurat. Credit to the idea goes to Drs Andreatta and Carmona and their work with [ProjectTIL.](https://github.com/carmonalab/ProjecTILs)

```
clonalOverlay(
  sc.data,
  reduction = NULL,
  freq.cutpoint = 30,bins = 25,
  facet.by = NULL
)
```
#### **Arguments**

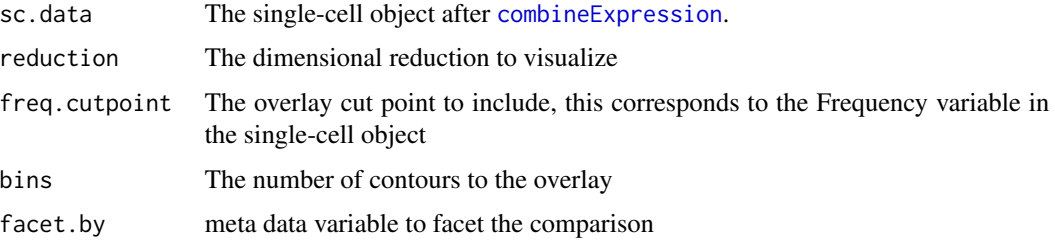

#### Value

ggplot object

## Author(s)

Francesco Mazziotta, Nick Borcherding

## Examples

```
#Getting the combined contigs
combined <- combineTCR(contig_list,
                        samples = c("P17B", "P17L", "P18B", "P18L",
                                    "P19B","P19L", "P20B", "P20L"))
#Getting a sample of a Seurat object
scRep_example <- get(data("scRep_example"))
#Using combineExpresion()
scRep_example <- combineExpression(combined,
                                   scRep_example)
#Using clonalOverlay()
clonalOverlay(scRep_example,
              reduction = "umap",
              freq.cutpoint = 0.3,
              bins = 5)
```
clonalProportion *Examining the clonal space occupied by specific clones*

## Description

This function calculates the relative clonal space occupied by the clones. The grouping of these clones is based on the parameter clonalSplit, at default, clonalSplit will group the clones into bins of 1:10, 11:100, 101:1001, etc. To adjust the clones selected, change the numbers in the variable split. If a matrix output for the data is preferred, set **exportTable** = TRUE.

<span id="page-19-0"></span>

## <span id="page-20-0"></span>clonalQuant 21

## Usage

```
clonalProportion(
  input.data,
  clonalSplit = c(10, 100, 1000, 10000, 30000, 1e+05),cloneCall = "strict",
  chain = "both",group.py = NULL,exportTable = FALSE,
 palette = "inferno"
)
```
## Arguments

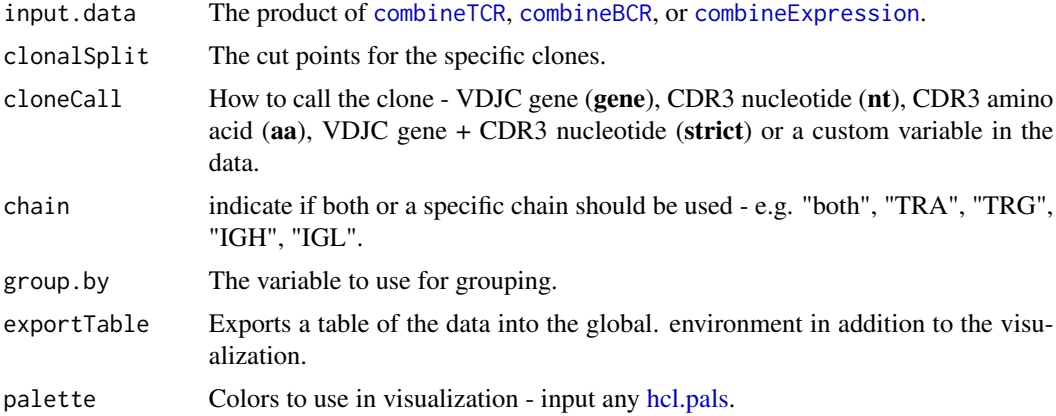

## Value

ggplot of the space occupied by the specific rank of clones

### Examples

```
#Making combined contig data
combined <- combineTCR(contig_list,
                        samples = c("P17B", "P17L", "P18B", "P18L",
                                    "P19B","P19L", "P20B", "P20L"))
clonalProportion(combined, cloneCall = "gene")
```
clonalQuant *Quantify the unique clones by group or sample*

#### Description

This function quantifies unique clones. The unique clones can be either reported as a raw output or scaled to the total number of clones recovered using the scale parameter.

## Usage

```
clonalQuant(
  input.data,
  cloneCall = "strict",
  chain = "both",scale = FALSE,
  group.py = NULL,exportTable = FALSE,
  palette = "inferno"
\mathcal{L}
```
## Arguments

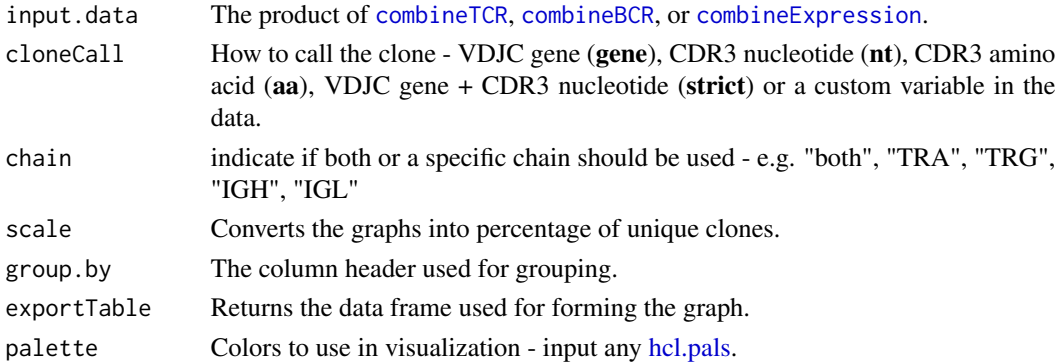

#### Value

ggplot of the total or relative unique clones

## Examples

```
#Making combined contig data
combined <- combineTCR(contig_list,
                        samples = c("P17B", "P17L", "P18B", "P18L",
                                    "P19B","P19L", "P20B", "P20L"))
clonalQuant(combined, cloneCall="strict", scale = TRUE)
```
clonalRarefaction *Calculate rarefaction based on the abundance of clones*

## Description

This functions uses the Hill numbers of order q: species richness ( $q = 0$ ), Shannon diversity (q  $= 1$ ), the exponential of Shannon entropy and Simpson diversity ( $q = 2$ , the inverse of Simpson concentration) to compute diversity estimates for rarefaction and extrapolation. The function relies on the [iNEXT](#page-0-0) R package. Please read and cite the [manuscript](https://besjournals.onlinelibrary.wiley.com/doi/10.1111/2041-210X.12613) if using this function. The input into the iNEXT calculation is abundance, incidence-based calculations are not supported.

<span id="page-21-0"></span>

## clonalRarefaction 23

## Usage

```
clonalRarefaction(
  input.data,
  cloneCall = "strict",
  chain = "both",group.by = NULL,plot.type = 1,
  hill.numbers = 0,
  n.boots = 20,
  exportTable = FALSE,
  palette = "inferno"
\mathcal{L}
```
## Arguments

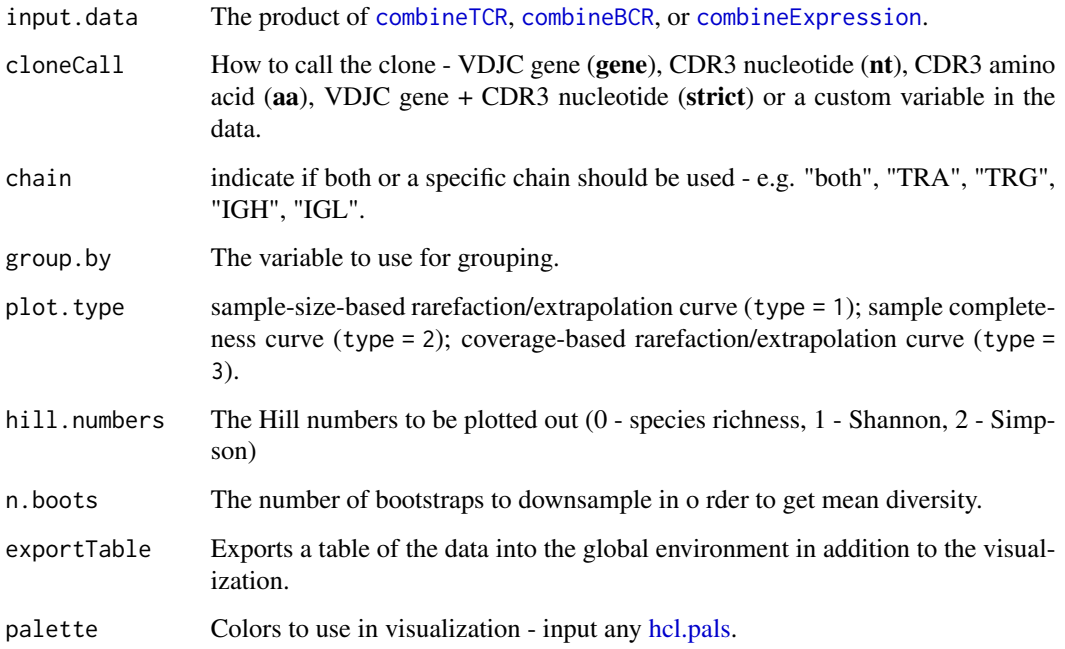

```
#Making combined contig data
combined <- combineTCR(contig_list,
                        samples = c("P17B", "P17L", "P18B", "P18L",
                                    "P19B","P19L", "P20B", "P20L"))
clonalRarefaction(combined[c(1,2)], cloneCall = "gene", n.boots = 3)
```
<span id="page-23-0"></span>

## Description

This function produces a scatter plot directly comparing the specific clones between two samples. The clones will be categorized by counts into singlets or expanded, either exclusive or shared between the selected samples.

## Usage

```
clonalScatter(
  input.data,
  cloneCall = "strict",
  x.axis = NULL,y. axis = NULL,chain = "both",
  dot.size = "total",
  group.py = NULL,graph = "proportion",
 exportTable = FALSE,
 palette = "inferno"
\mathcal{L}
```
## Arguments

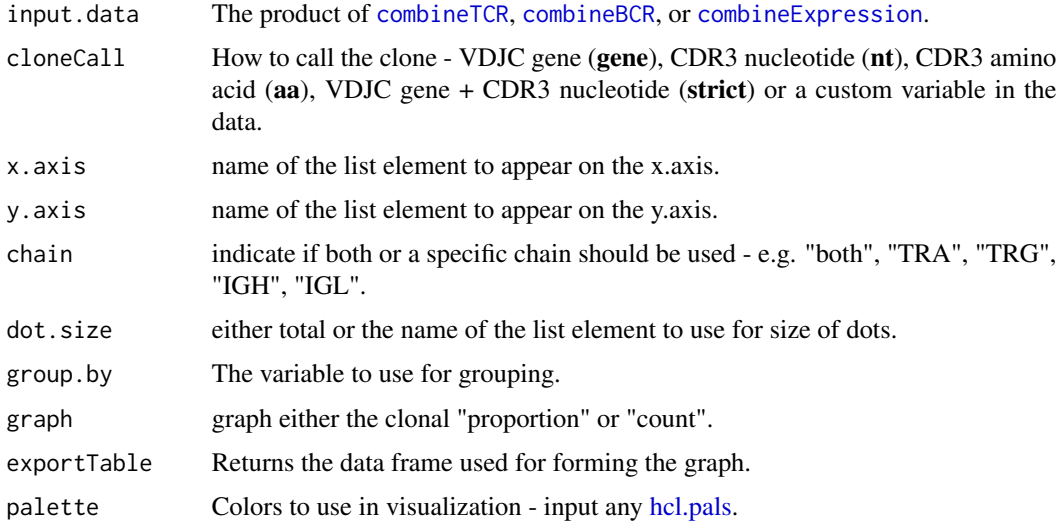

#### Value

ggplot of the relative clone numbers between two sequencing runs or groups

## <span id="page-24-0"></span>clonalSizeDistribution 25

## Examples

```
#Making combined contig data
combined <- combineTCR(contig_list,
                        samples = c("P17B", "P17L", "P18B", "P18L",
                                    "P19B","P19L", "P20B", "P20L"))
clonalScatter(combined,
             x.axis = "P17B",
              y.axis = "P17L",
              graph = "proportion")
```

```
clonalSizeDistribution
```
*Hierarchical clustering of clones using Gamma-GPD spliced threshold model*

## Description

This function produces a hierarchical clustering of clones by sample using discrete gamma-GPD spliced threshold model. If using this model please read and cite powerTCR (more info available at [PMID: 30485278\)](https://pubmed.ncbi.nlm.nih.gov/30485278/).

#### Usage

```
clonalSizeDistribution(
  input.data,
 cloneCall = "strict",
  chain = "both",method = "ward.D2",
 threshold = 1,
  group.py = NULL,exportTable = FALSE,palette = "inferno"
)
```
#### Arguments

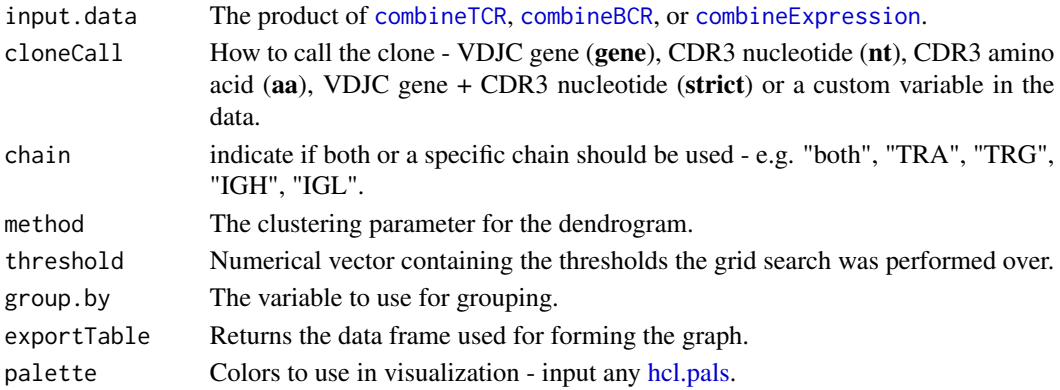

## Details

The probability density function (pdf) for the Generalized Pareto Distribution (GPD) is given by:

$$
f(x|\mu, \sigma, \xi) = \frac{1}{\sigma} \left( 1 + \xi \left( \frac{x - \mu}{\sigma} \right) \right)^{-(\frac{1}{\xi} + 1)}
$$

Where:

- $\mu$  is a location parameter
- $\sigma > 0$  is a scale parameter
- $\xi$  is a shape parameter
- $x \ge \mu$  if  $\xi \ge 0$  and  $\mu \le x \le \mu \sigma/\xi$  if  $\xi < 0$

The probability density function (pdf) for the Gamma Distribution is given by:

$$
f(x|\alpha, \beta) = \frac{x^{\alpha - 1}e^{-x/\beta}}{\beta^{\alpha}\Gamma(\alpha)}
$$

Where:

- $\alpha > 0$  is the shape parameter
- $\beta > 0$  is the scale parameter
- $x \geq 0$
- $\Gamma(\alpha)$  is the gamma function of  $\alpha$

#### Value

ggplot dendrogram of the clone size distribution

## Author(s)

Hillary Koch

```
#Making combined contig data
combined <- combineTCR(contig_list,
                        samples = c("P17B", "P17L", "P18B", "P18L",
                                    "P19B","P19L", "P20B", "P20L"))
clonalSizeDistribution(combined, cloneCall = "strict", method="ward.D2")
```
## <span id="page-26-1"></span><span id="page-26-0"></span>Description

This function consolidates a list of BCR sequencing results to the level of the individual cell barcodes. Using the samples and ID parameters, the function will add the strings as prefixes to prevent issues with repeated barcodes. The resulting new barcodes will need to match the Seurat or SCE object in order to use, [combineExpression](#page-27-1). Unlike [combineTCR](#page-28-1), combineBCR produces a column CTstrict of an index of nucleotide sequence and the corresponding V gene. This index automatically calculates the Levenshtein distance between sequences with the same V gene and will index sequences using a normalized Levenshtein distance with the same ID. After which, clone clusters are called using the [components](#page-0-0) function. Clones that are clustered across multiple sequences will then be labeled with "Cluster" in the CTstrict header.

#### Usage

```
combineBCR(
  input.data,
  samples = NULL,
  ID = NULL,call.related.clones = TRUE,
  threshold = 0.85,
  removeNA = FALSE,
  removeMulti = FALSE,
  filterMulti = TRUE
)
```
#### Arguments

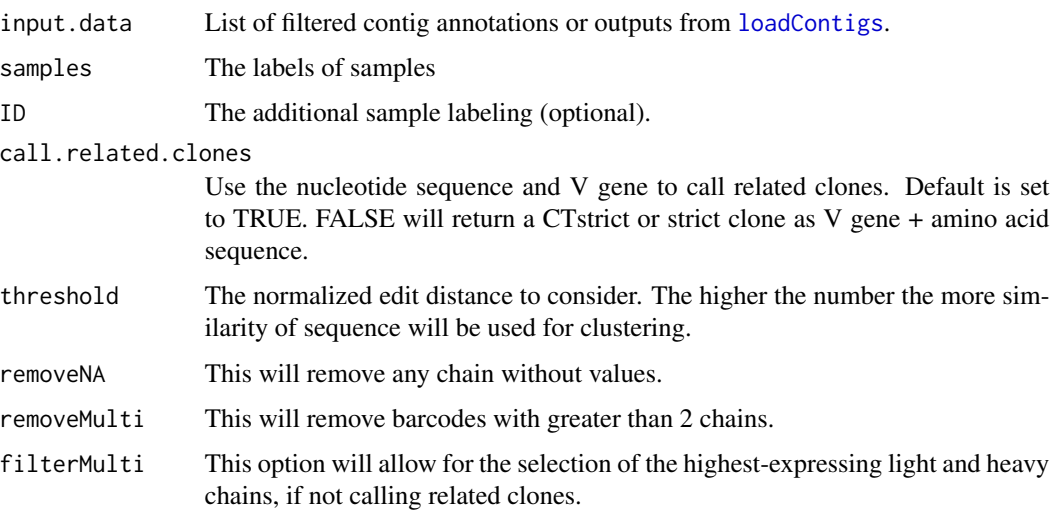

## <span id="page-27-0"></span>Value

List of clones for individual cell barcodes

## Examples

```
#Data derived from the 10x Genomics intratumoral NSCLC B cells
BCR <- read.csv("https://www.borch.dev/uploads/contigs/b_contigs.csv")
combined <- combineBCR(BCR,
                       samples = "Patient1",
                       threshold = 0.85)
```
<span id="page-27-1"></span>combineExpression *Adding clone information to a single-cell object*

#### Description

This function adds the immune receptor information to the Seurat or SCE object to the meta data. By default this function also calculates the frequencies and proportion of the clones by sequencing run (group.by = NULL). To change how the frequencies/proportions are calculated, select a column header for the group.by variable. Importantly, before using [combineExpression](#page-27-1) ensure the barcodes of the single-cell object object match the barcodes in the output of the [combineTCR](#page-28-1) or [combineBCR](#page-26-1).

## Usage

```
combineExpression(
  input.data,
  sc.data,
  cloneCall = "strict",
  chain = "both",group.py = NULL,proportion = TRUE,
  filterNA = FALSE,
 cloneSize = c(Rare = 1e-04, Small = 0.001, Medium = 0.01, Large = 0.1, Hyperexpanded =
    1),
  addLabel = FALSE
)
```
#### **Arguments**

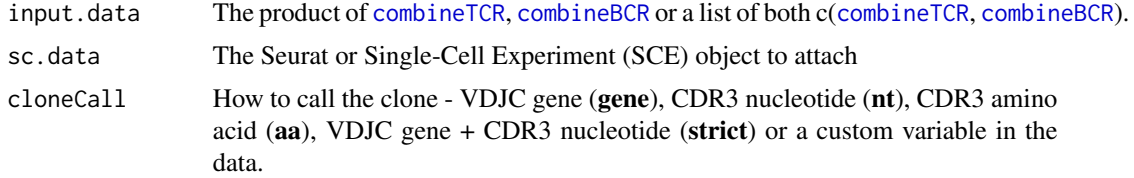

#### <span id="page-28-0"></span>combineTCR 29

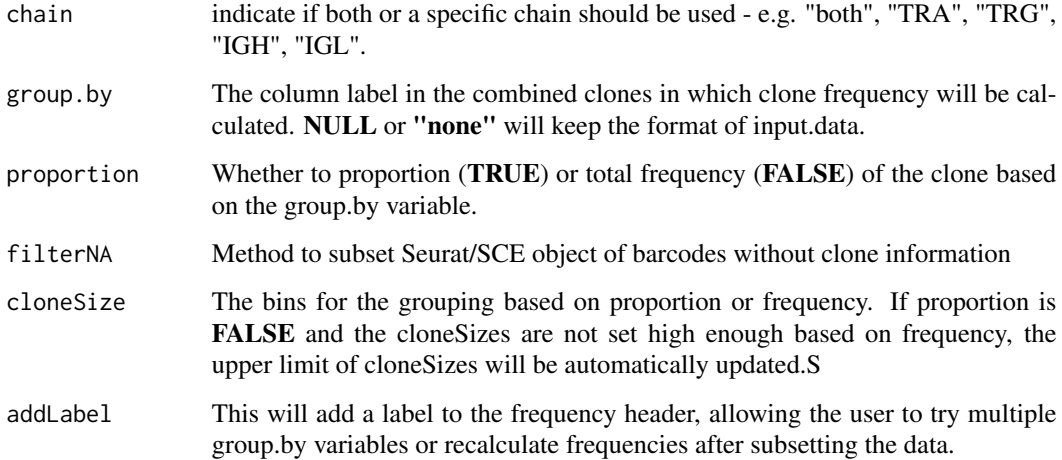

## Value

Single-cell object with clone information added to meta data information

## Examples

```
#Getting the combined contigs
combined <- combineTCR(contig_list,
                        samples = c("P17B", "P17L", "P18B", "P18L",
                                    "P19B","P19L", "P20B", "P20L"))
#Getting a sample of a Seurat object
scRep_example <- get(data("scRep_example"))
#Using combineExpresion()
scRep_example <- combineExpression(combined, scRep_example)
```
<span id="page-28-1"></span>combineTCR *Combining the list of T cell receptor contigs into clones*

#### Description

This function consolidates a list of TCR sequencing results to the level of the individual cell barcodes. Using the samples and ID parameters, the function will add the strings as prefixes to prevent issues with repeated barcodes. The resulting new barcodes will need to match the Seurat or SCE object in order to use, [combineExpression](#page-27-1). Several levels of filtering exist - *removeNA*, *remove-Multi*, or *filterMulti* are parameters that control how the function deals with barcodes with multiple chains recovered.

## Usage

```
combineTCR(
  input.data,
  samples = NULL,
  ID = NULL,removeNA = FALSE,
  removeMulti = FALSE,
  filterMulti = FALSE
)
```
## Arguments

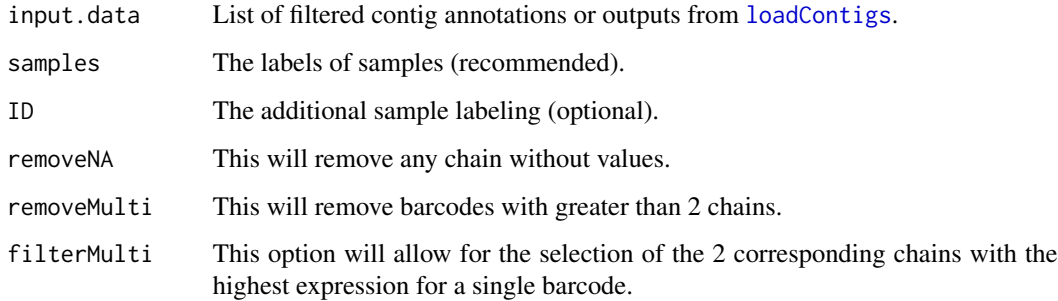

## Value

List of clones for individual cell barcodes

## Examples

```
combined <- combineTCR(contig_list,
                        samples = c("P17B", "P17L", "P18B", "P18L",
                                     "P19B","P19L", "P20B", "P20L"))
```
<span id="page-29-1"></span>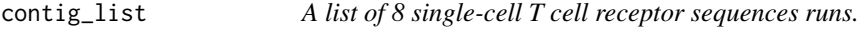

#### Description

A list of 8 'filtered\_contig\_annotations.csv' files outputted from 10X Cell Ranger. More information on the data can be found in the following [manuscript.](https://pubmed.ncbi.nlm.nih.gov/33622974/)

<span id="page-29-0"></span>

<span id="page-30-1"></span><span id="page-30-0"></span>createHTOContigList *Generate a contig list from a multiplexed experiment*

#### Description

This function reprocess and forms a list of contigs for downstream analysis in scRepertoire, [createHTOContigList](#page-30-1) take the filtered contig annotation output and the single-cell RNA object to create the list. If using an integrated single-cell object, it is recommended to split the object by sequencing run and remove extra prefixes and suffixes on the barcode before using [createHTOContigList](#page-30-1). Alternatively, the variable **multi.run** can be used to separate a list of contigs by a meta data variable. This may have issues with the repeated barcodes.

#### Usage

createHTOContigList(contig, sc.data, group.by = NULL, multi.run = NULL)

#### Arguments

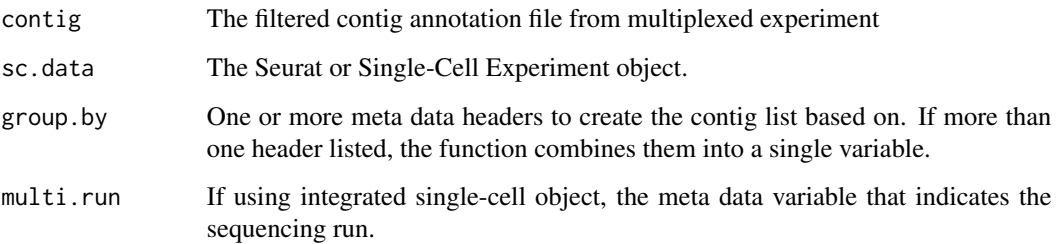

#### Value

Returns a list of contigs as input for [combineBCR](#page-26-1) or [combineTCR](#page-28-1)

## Examples

```
## Not run:
filtered.contig <- read.csv(".../Sample/outs/filtered_contig_annotations.csv")
contig.list <- createHTOContigList(contig = filtered.contig,
                                   sc.data = Seurat.Obj,
                                   group.by = "HTO_maxID")
```
## End(Not run)

<span id="page-31-0"></span>

#### Description

This function saves a csv file of clones (genes, amino acid, and nucleotide sequences) by barcodes. format determines the structure of the csv file - *paired* will export sequences by barcodes and include multiple chains, *airr* will export a data frame that is consistent with the AIRR format, and *TCRMatch* will export a data frame that has the TRB chain with count information.

#### Usage

```
exportClones(
  input.data,
  format = "paired",
  group.py = NULL,write.file = TRUE,
  dir = NULL,file.name = "clones.csv"
\lambda
```
#### Arguments

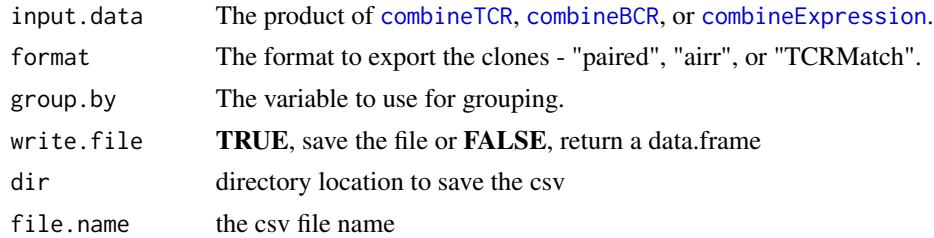

#### Value

CSV file of the paired sequences.

## Author(s)

Jonathan Noonan, Nick Borcherding

```
## Not run:
#Making combined contig data
combined <- combineTCR(contig_list,
                        samples = c("P17B", "P17L", "P18B", "P18L",
                                    "P19B","P19L", "P20B", "P20L"))
exportClones(combined,
             format = "paired")
```
<span id="page-32-0"></span>## End(Not run)

getCirclize *Generate data frame to be used with circlize R package to visualize clones as a chord diagram.*

#### Description

This function will take the meta data from the product of [combineExpression](#page-27-1) and generate a relational data frame to be used for a chord diagram. Each cord will represent the number of clone unique and shared across the multiple group.by variable. If using the downstream circlize R package, please read and cite the following [manuscript.](https://pubmed.ncbi.nlm.nih.gov/24930139/) If looking for more advance ways for circular visualizations, there is a great [cookbook](https://jokergoo.github.io/circlize_book/book/) for the circlize package.

#### Usage

getCirclize(sc.data, cloneCall = "strict", group.by = NULL, proportion = FALSE)

#### Arguments

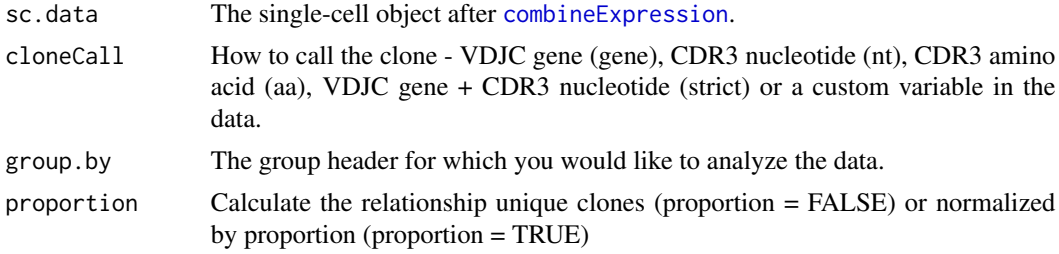

## Value

A data frame of shared clones between groups formated for [chordDiagram](#page-0-0)

#### Author(s)

Dillon Corvino, Nick Borcherding

```
#Getting the combined contigs
combined <- combineTCR(contig_list,
                        samples = c("P17B", "P17L", "P18B", "P18L",
                                    "P19B","P19L", "P20B", "P20L"))
#Getting a sample of a Seurat object
scRep_example <- get(data("scRep_example"))
scRep_example <- combineExpression(combined,
```

```
scRep_example)
```

```
#Getting data frame output for Circlize
circles <- getCirclize(scRep_example,
                      group.by = "seurat_clusters")
```
highlightClones *Highlighting specific clones in Seurat*

## Description

Use a specific clonal sequence to highlight on top of the dimensional reduction in single-cell object.

## Usage

```
highlightClones(
  sc.data,
  cloneCall = c("gene", "nt", "aa", "strict"),
  sequence = NULL
)
```
## Arguments

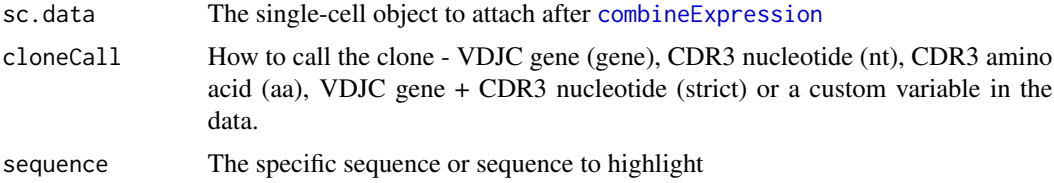

#### Value

Single-cell object object with new meta data column for indicated clones

```
#Getting the combined contigs
combined <- combineTCR(contig_list,
                       samples = c("P17B", "P17L", "P18B", "P18L",
                                   "P19B","P19L", "P20B", "P20L"))
#Getting a sample of a Seurat object
scRep_example <- get(data("scRep_example"))
#Using combineExpresion()
scRep_example <- combineExpression(combined,
                                   scRep_example)
```

```
#Using highlightClones()
scRep_example <- highlightClones(scRep_example,
                                   cloneCall= "aa",
                                   sequence = c("CVVSDNTGGFKTIF_CASSVRRERANTGELFF"))
```
<span id="page-34-1"></span>loadContigs *Loading the contigs derived from single-cell sequencing*

## Description

This function generates a contig list and formats the data to allow for function with [combineTCR](#page-28-1) or [combineBCR](#page-26-1). If using data derived from filtered outputs of 10X Genomics, there is no need to use this function as the data is already compatible.

## Usage

```
loadContigs(input, format = "10X")
```
### Arguments

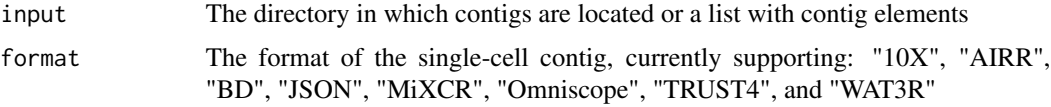

## Details

The files that this function parses includes:

- 10X = "filtered\_contig\_annotations.csv"
- AIRR = "airr\_rearrangement.tsv"
- BD = "Contigs\_AIRR.tsv"
- Immcantation = "data.tsv"
- JSON = ".json"
- MiXCR = "clones.tsv"
- Omniscope = ".csv"
- TRUST4 = "barcode\_report.tsv"
- WAT3R = "barcode\_results.csv"

#### Value

List of contigs for compatibility with [combineTCR](#page-28-1) or [combineBCR](#page-26-1)

#### Examples

```
TRUST4 <- read.csv("https://www.borch.dev/uploads/contigs/TRUST4_contigs.csv")
contig.list <- loadContigs(TRUST4, format = "TRUST4")
BD <- read.csv("https://www.borch.dev/uploads/contigs/BD_contigs.csv")
contig.list <- loadContigs(BD, format = "BD")
WAT3R <- read.csv("https://www.borch.dev/uploads/contigs/WAT3R_contigs.csv")
contig.list <- loadContigs(WAT3R, format = "WAT3R")
```
mini\_contig\_list *Processed subset of 'contig\_list'*

#### Description

A list of 8 data frames of T cell contigs outputted from the 'filtered\_contig\_annotation' files, but subsetted to 365 valid T cells which correspond to the same barcodes found in 'scRep\_example'. The data is originally derived from the following [manuscript.](https://pubmed.ncbi.nlm.nih.gov/33622974/)

## Usage

```
data("mini_contig_list")
```
#### Format

An R 'list' of 'data.frame' objects

## See Also

[contig\\_list](#page-29-1)

percentAA *Examining the relative amino acid composition by position*

#### Description

This function the proportion of amino acids along the residues of the CDR3 amino acid sequence.

```
percentAA(
  input.data,
  chain = "TRB".
 group.py = NULL,aa.length = 20,
 exportTable = FALSE,
 palette = "inferno"
)
```
<span id="page-35-0"></span>

## <span id="page-36-0"></span>percentGenes 37

## Arguments

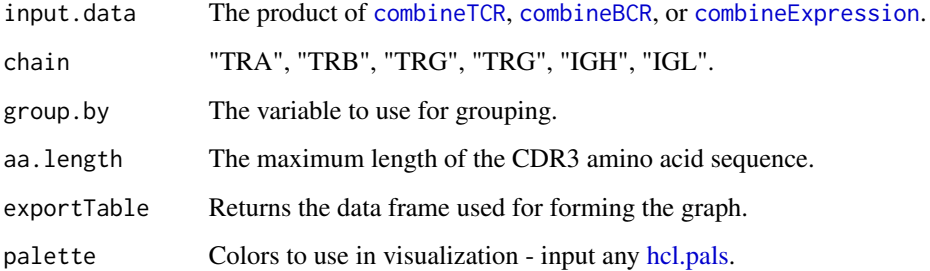

## Value

ggplot of stacked bar graphs of amino acid proportions

## Examples

```
#Making combined contig data
combined <- combineTCR(contig_list,
                        samples = c("P17B", "P17L", "P18B", "P18L",
                                    "P19B","P19L", "P20B", "P20L"))
percentAA(combined,
         chain = "TRB",
         aa.length = 20)
```
percentGenes *Examining the VDJ gene usage across clones*

## Description

This function the proportion V or J genes used by grouping variables. This function only quantifies single gene loci for indicated chain. For examining VJ pairing, please see cod[epercentVJ](#page-38-1)

```
percentGenes(
  input.data,
  chain = "TRB"gene = "Vgene",
  group.py = NULL,exportTable = FALSE,
  palette = "inferno"
\mathcal{E}
```
## <span id="page-37-0"></span>Arguments

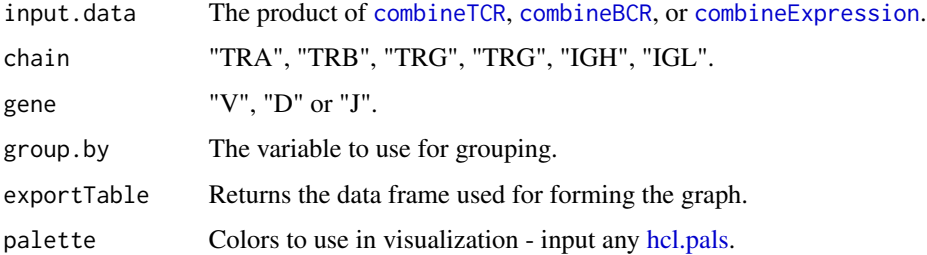

#### Value

ggplot of percentage of indicated genes as a heatmap

## Examples

```
#Making combined contig data
combined <- combineTCR(contig_list,
                        samples = c("P17B", "P17L", "P18B", "P18L",
                                    "P19B","P19L", "P20B", "P20L"))
percentGenes(combined,
            chain = "TRB",gene = "Vgene")
```
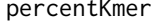

Examining the relative composition of kmer motifs in clones.

## Description

This function the of kmer for nucleotide (nt) or amino acid (aa) sequences. Select the length of the kmer to quantify using the motif.length parameter.

```
percentKmer(
  input.data,
  chain = "TRB",cloneCall = "aa",
  group.py = NULL,motif.length = 3,
  top.motifs = 30,
  exportTable = FALSE,
  palette = "inferno"
\mathcal{E}
```
## <span id="page-38-0"></span>percentVJ 39

## Arguments

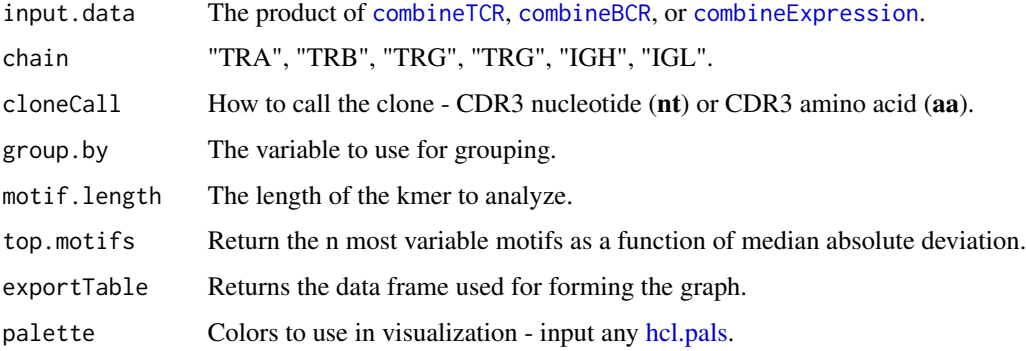

## Value

ggplot of percentage of kmers as a heatmap

## Examples

```
#Making combined contig data
combined <- combineTCR(contig_list,
                        samples = c("P17B", "P17L", "P18B", "P18L",
                                    "P19B","P19L", "P20B", "P20L"))
percentKmer(combined,
            chain = "TRB",
            motif.length = 3)
```
<span id="page-38-1"></span>percentVJ *Quantifying the V and J gene usage across clones*

## Description

This function the proportion V and J genes used by grouping variables for an indicated chain to produce a matrix of VJ gene pairings.

```
percentVJ(
  input.data,
  chain = "TRB",
  group.py = NULL,exportTable = FALSE,
  palette = "inferno"
\mathcal{E}
```
#### Arguments

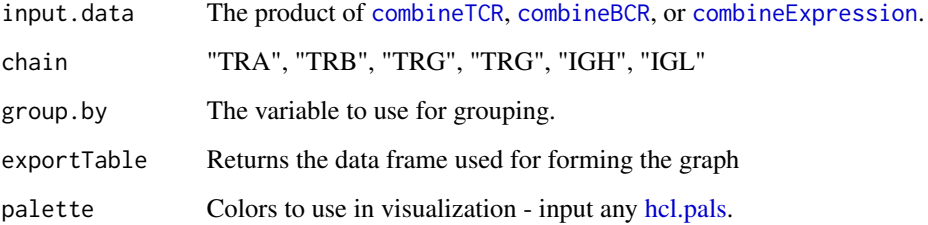

## Value

ggplot of percentage of V and J gene pairings as a heatmap

## Examples

```
#Making combined contig data
combined <- combineTCR(contig_list,
                        samples = c("P17B", "P17L", "P18B", "P18L",
                                    "P19B","P19L", "P20B", "P20L"))
percentVJ(combined, chain = "TRB")
```
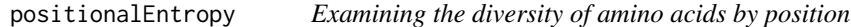

## Description

This function the diversity amino acids along the residues of the CDR3 amino acid sequence. Please see [clonalDiversity](#page-10-1) for more information on the underlying methods for diversity/entropy calculations. Positions without variance will have a value reported as 0 for the purposes of comparison.

```
positionalEntropy(
  input.data,
  chain = "TRB",
  group.by = NULL,
  aa.length = 20,
  method = "norm.entropy",
  exportTable = FALSE,
  palette = "inferno"
\mathcal{E}
```
<span id="page-39-0"></span>

## <span id="page-40-0"></span>positionalProperty 41

## Arguments

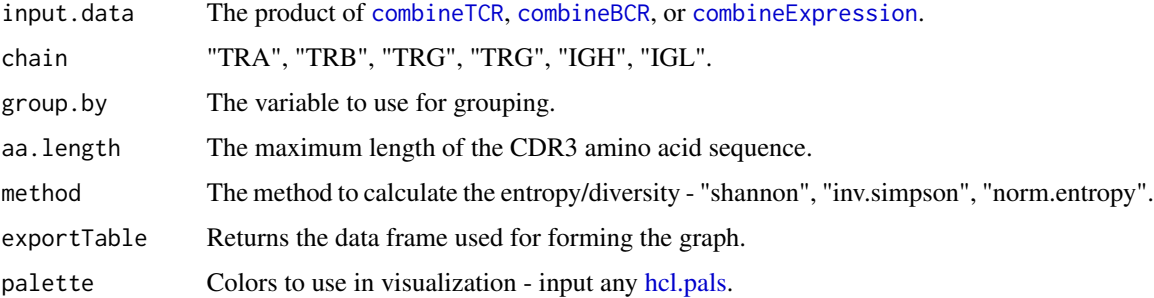

#### Value

ggplot of line graph of diversity by position

## Examples

```
#Making combined contig data
combined <- combineTCR(contig_list,
                        samples = c("P17B", "P17L", "P18B", "P18L",
                                    "P19B","P19L", "P20B", "P20L"))
positionalEntropy(combined,
                  chain = "TRB",
                  aa.length = 20)
```
positionalProperty *Examining the mean property of amino acids by position*

## Description

This function calculates the mean selected property for amino acids along the residues of the CDR3 amino acid sequence. The ribbon surrounding the individual line represents the 95 confidence interval.

```
positionalProperty(
  input.data,
  chain = "TRB",
  group.by = NULL,
  aa.length = 20,
  method = "Atchley",
  exportTable = FALSE,
  palette = "inferno"
\mathcal{E}
```
#### Arguments

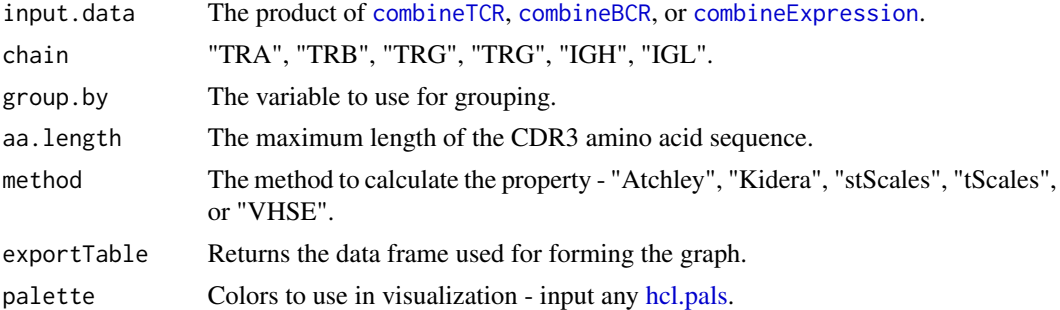

#### Details

More information for the individual methods can be found at the following citations:

Atchley: [citation](https://pubmed.ncbi.nlm.nih.gov/15851683/) Kidera: [citation](https://link.springer.com/article/10.1007/BF01025492) stScales: [citation](https://pubmed.ncbi.nlm.nih.gov/19373543/) tScales: [citation](https://www.sciencedirect.com/science/article/pii/S0022286006006314?casa_token=uDj97DwXDDEAAAAA:VZfahldPRwU1WObySJlohudtMSDwF7nJSUzcEGwPhvkY13ALLKhs08Cf0_FyyfYZjxJlj-fVf0SM) VHSE: [citation](https://pubmed.ncbi.nlm.nih.gov/15895431/)

## Value

ggplot of line graph of diversity by position

## Examples

```
#Making combined contig data
combined <- combineTCR(contig_list,
                        samples = c("P17B", "P17L", "P18B", "P18L",
                                     "P19B","P19L", "P20B", "P20L"))
positionalProperty(combined,
                   chain = "TRB",
                   method = "Atchley",
                   aa.length = 20)
```
scRep\_example *A Seurat object of 500 single T cells,*

#### Description

The object is compatible with 'contig\_list' and the TCR sequencing data can be added with 'combineExpression'. The data is from 4 patients with acute respiratory distress, with samples taken from both the lung and peripheral blood. More information on the data can be found in the following [manuscript.](https://pubmed.ncbi.nlm.nih.gov/33622974/)

<span id="page-41-0"></span>

<span id="page-42-0"></span>StartracDiversity *Startrac-based diversity indices for single-cell RNA-seq*

## Description

This function utilizes the Startrac approach derived from [PMID: 30479382.](https://pubmed.ncbi.nlm.nih.gov/30479382/) Required to run the function, the "type" variable needs to include the difference in where the cells were derived. The output of this function will produce 3 indices: expa (clonal expansion), migra (cross-tissue migration), and trans (state transition). In order to understand the underlying analyses of the outputs please read and cite the linked manuscript.

## Usage

```
StartracDiversity(
  sc.data,
  cloneCall = "strict",
  chain = "both",type = NULL,
  group.py = NULL,exportTable = FALSE,
  palette = "inferno"
)
```
#### Arguments

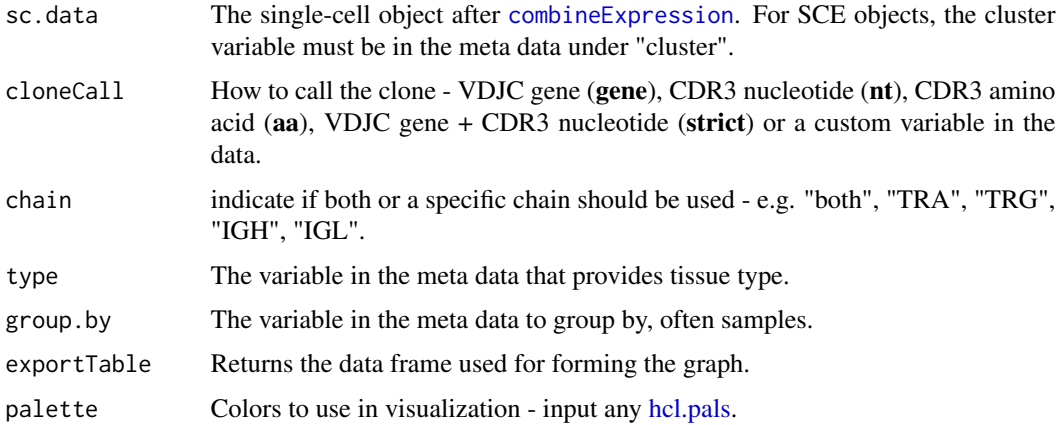

## Value

ggplot object of Startrac diversity metrics

## Author(s)

Liangtao Zheng

## Examples

```
#Getting the combined contigs
combined <- combineTCR(contig_list,
                        samples = c("P17B", "P17L", "P18B", "P18L",
                                    "P19B","P19L", "P20B", "P20L"))
#Getting a sample of a Seurat object
scRep_example <- get(data("scRep_example"))
scRep_example <- combineExpression(combined, scRep_example)
scRep_example$Patient <- substring(scRep_example$orig.ident,1,3)
scRep_example$Type <- substring(scRep_example$orig.ident,4,4)
#Using StartracDiversity()
StartracDiversity(scRep_example,
                 type = "Type",
                  group.by = "Patient")
```
subsetClones *Subset the product of combineTCR() or combineBCR()*

#### Description

This function allows for the subsetting of the product of [combineTCR](#page-28-1) or [combineBCR](#page-26-1) by the name of the individual list element.

#### Usage

```
subsetClones(input.data, name, variables = NULL)
```
## Arguments

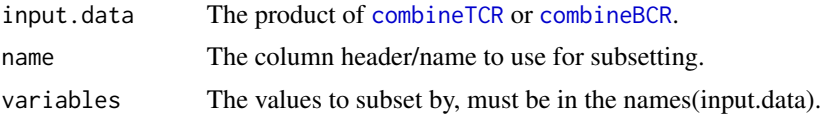

## Value

list of contigs that have been filtered for the name parameter

```
combined <- combineTCR(contig_list,
                        samples = c("P17B", "P17L", "P18B", "P18L",
                                    "P19B","P19L", "P20B", "P20L"))
subset <- subsetClones(combined, name = "sample", variables = c("P17B"))
```
<span id="page-43-0"></span>

<span id="page-44-0"></span>

## Description

This function will allow for the visualizing the distribution of the any VDJ and C gene of the TCR or BCR using heatmap or bar chart. This function requires assumes two chains were used in defining clone, if not, it will default to the only chain present regardless of the chain parameter.

## Usage

```
vizGenes(
  input.data,
  x.axis = "TRBV",
 y.axis = NULL,
  group.py = NULL,plot = "heatmap",
 order = "gene",
  scale = TRUE,
  exportTable = FALSE,
 palette = "inferno"
\mathcal{E}
```
## Arguments

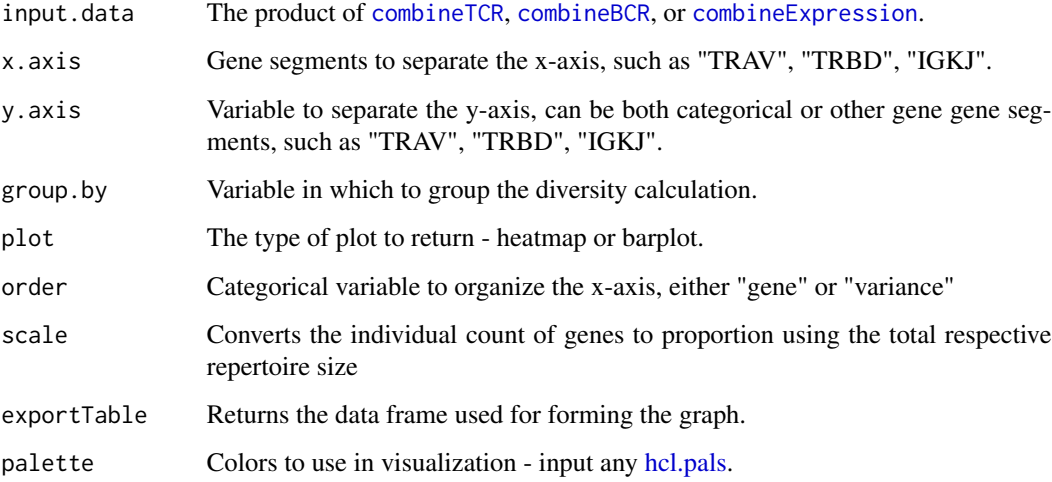

## Value

ggplot bar diagram or heatmap of gene usage

#### 46 vizGenes

```
#Making combined contig data
combined <- combineTCR(contig_list,
                       samples = c("P17B", "P17L", "P18B", "P18L",
                                   "P19B","P19L", "P20B", "P20L"))
vizGenes(combined,
        x.axis = "TRBV",
        y.axis = NULL,
        plot = "heatmap")
```
# <span id="page-46-0"></span>**Index**

∗ Data contig\_list, [30](#page-29-0) mini\_contig\_list, [36](#page-35-0) scRep\_example, [42](#page-41-0) ∗ Loading\_and\_Processing\_Contigs addVariable, [3](#page-2-0) combineBCR, [27](#page-26-0) combineTCR, [29](#page-28-0) createHTOContigList, [31](#page-30-0) exportClones, [32](#page-31-0) loadContigs, [35](#page-34-0) subsetClones, [44](#page-43-0) ∗ SC\_Functions alluvialClones, [4](#page-3-0) clonalBias, [7](#page-6-0) clonalNetwork, [15](#page-14-0) clonalOccupy, [16](#page-15-0) clonalOverlay, [19](#page-18-0) combineExpression, [28](#page-27-0) getCirclize, [33](#page-32-0) highlightClones, [34](#page-33-0) StartracDiversity, [43](#page-42-0) ∗ Summarize\_Repertoire percentAA, [36](#page-35-0) percentGenes, [37](#page-36-0) percentKmer, [38](#page-37-0) percentVJ, [39](#page-38-0) positionalEntropy, [40](#page-39-0) positionalProperty, [41](#page-40-0) ∗ Visualizing\_Clones clonalAbundance, [6](#page-5-0) clonalCluster, [8](#page-7-0) clonalCompare, [9](#page-8-0) clonalDiversity, [11](#page-10-0) clonalHomeostasis, [13](#page-12-0) clonalLength, [14](#page-13-0) clonalOverlap, [18](#page-17-0) clonalProportion, [20](#page-19-0) clonalQuant, [21](#page-20-0)

clonalRarefaction, [22](#page-21-0) clonalScatter, [24](#page-23-0) clonalSizeDistribution, [25](#page-24-0) vizGenes, [45](#page-44-0) ∗ datasets mini\_contig\_list, [36](#page-35-0) ∗ internal scRepertoire-package, [3](#page-2-0) addVariable, [3](#page-2-0) alluvialClones, [4](#page-3-0) chordDiagram, *[33](#page-32-0)* clonalAbundance, [6](#page-5-0) clonalBias, *[7](#page-6-0)*, [7](#page-6-0) clonalCluster, [8](#page-7-0) clonalCompare, [9](#page-8-0) clonalDiversity, [11,](#page-10-0) *[40](#page-39-0)* clonalHomeostasis, [13](#page-12-0) clonalLength, [14](#page-13-0) clonalNetwork, [15](#page-14-0) clonalOccupy, [16](#page-15-0) clonalOverlap, [18](#page-17-0) clonalOverlay, [19](#page-18-0) clonalProportion, [20](#page-19-0) clonalQuant, [21](#page-20-0) clonalRarefaction, [22](#page-21-0) clonalScatter, [24](#page-23-0) clonalSizeDistribution, [25](#page-24-0) combineBCR, *[3,](#page-2-0) [4](#page-3-0)*, *[6](#page-5-0)*, *[8](#page-7-0)[–11](#page-10-0)*, *[13,](#page-12-0) [14](#page-13-0)*, *[18](#page-17-0)*, *[21](#page-20-0)[–25](#page-24-0)*, [27,](#page-26-0) *[28](#page-27-0)*, *[31,](#page-30-0) [32](#page-31-0)*, *[35](#page-34-0)*, *[37](#page-36-0)[–42](#page-41-0)*, *[44,](#page-43-0) [45](#page-44-0)* combineExpression, *[4](#page-3-0)[–11](#page-10-0)*, *[13](#page-12-0)[–18](#page-17-0)*, *[20](#page-19-0)[–25](#page-24-0)*, *[27,](#page-26-0) [28](#page-27-0)*, [28,](#page-27-0) *[29](#page-28-0)*, *[32](#page-31-0)[–34](#page-33-0)*, *[37](#page-36-0)[–43](#page-42-0)*, *[45](#page-44-0)* combineTCR, *[3,](#page-2-0) [4](#page-3-0)*, *[6](#page-5-0)*, *[8](#page-7-0)[–11](#page-10-0)*, *[13,](#page-12-0) [14](#page-13-0)*, *[18](#page-17-0)*, *[21](#page-20-0)[–25](#page-24-0)*, *[27,](#page-26-0) [28](#page-27-0)*, [29,](#page-28-0) *[31,](#page-30-0) [32](#page-31-0)*, *[35](#page-34-0)*, *[37](#page-36-0)[–42](#page-41-0)*, *[44,](#page-43-0) [45](#page-44-0)* components, *[27](#page-26-0)* contig\_list, [30,](#page-29-0) *[36](#page-35-0)* createHTOContigList, *[31](#page-30-0)*, [31](#page-30-0)

exportClones, [32](#page-31-0)

48 INDEX

getCirclize, [33](#page-32-0)

hcl.pals , *[5](#page-4-0) – [7](#page-6-0)* , *[10](#page-9-0) , [11](#page-10-0)* , *[13](#page-12-0) , [14](#page-13-0)* , *[16–](#page-15-0)[18](#page-17-0)* , *[21](#page-20-0) [–25](#page-24-0)* , *[37](#page-36-0)[–43](#page-42-0)* , *[45](#page-44-0)* highlightClones , [34](#page-33-0)

iNEXT , *[22](#page-21-0)*

loadContigs , *[27](#page-26-0)* , *[30](#page-29-0)* , [35](#page-34-0)

mini\_contig\_list , [36](#page-35-0)

percentAA , [36](#page-35-0) percentGenes , [37](#page-36-0) percentKmer , [38](#page-37-0) percentVJ , *[37](#page-36-0)* , [39](#page-38-0) positionalEntropy , [40](#page-39-0) positionalProperty , [41](#page-40-0)

scRep\_example, [42](#page-41-0) scRepertoire *(*scRepertoire-package *)* , [3](#page-2-0) scRepertoire-package, [3](#page-2-0) StartracDiversity , [43](#page-42-0) subsetClones , [44](#page-43-0)

vizGenes, [45](#page-44-0)